**ФИО: Ястребов Олег Александрович State Autonomous Educational Institution for Higher Education РEOPLES' FRIENDSHIP UNIVERSITY OF RUSSIA NAMED AFTER PATRICE**  Должность: Ректор **LUMUMBER (RUDN University)** Документ подписан простой электронной подписью Информация о владельце: Дата подписания: 17.05.2024 16:55<del>.</del>46 Уникальный программный ключ: ca953a0120d891083f939673078ef1a989dae18a

**Department of National economy**

# **COURSE SYLLABUS**

## **Commercialization of Start-up Projects**

## **Recommended by MSSN for the field:**

38.04.01 «Economy»

The course instruction is implemented within the professional education programme of higher education

«International Business»

**2024 г.**

#### **1. THE COURSE GOALS**

The goal of the course is to acquire theoretical knowledge and practical skills in solving issues related to the organization and management of startup projects

The objectives of the discipline are:

- to study the essence of startup projects;
- to study the methods of financing startup projects;

• to develop skills in developing and calculating a business idea, calculating initial investments;

• to work out a system for promoting your idea to the end user;

• to get acquainted with the methods of state support for small businesses;

• to get acquainted with the financial and tax mechanisms necessary for carrying out business activities;

• to study the mechanism of drawing up a business model and a business plan

## **2. REQUIREMENTS FOR LEARNING OUTCOMES**

**Mastering the course "Commercialization of Start-up Projects" is aimed at developing the following competencies (parts of competencies):**

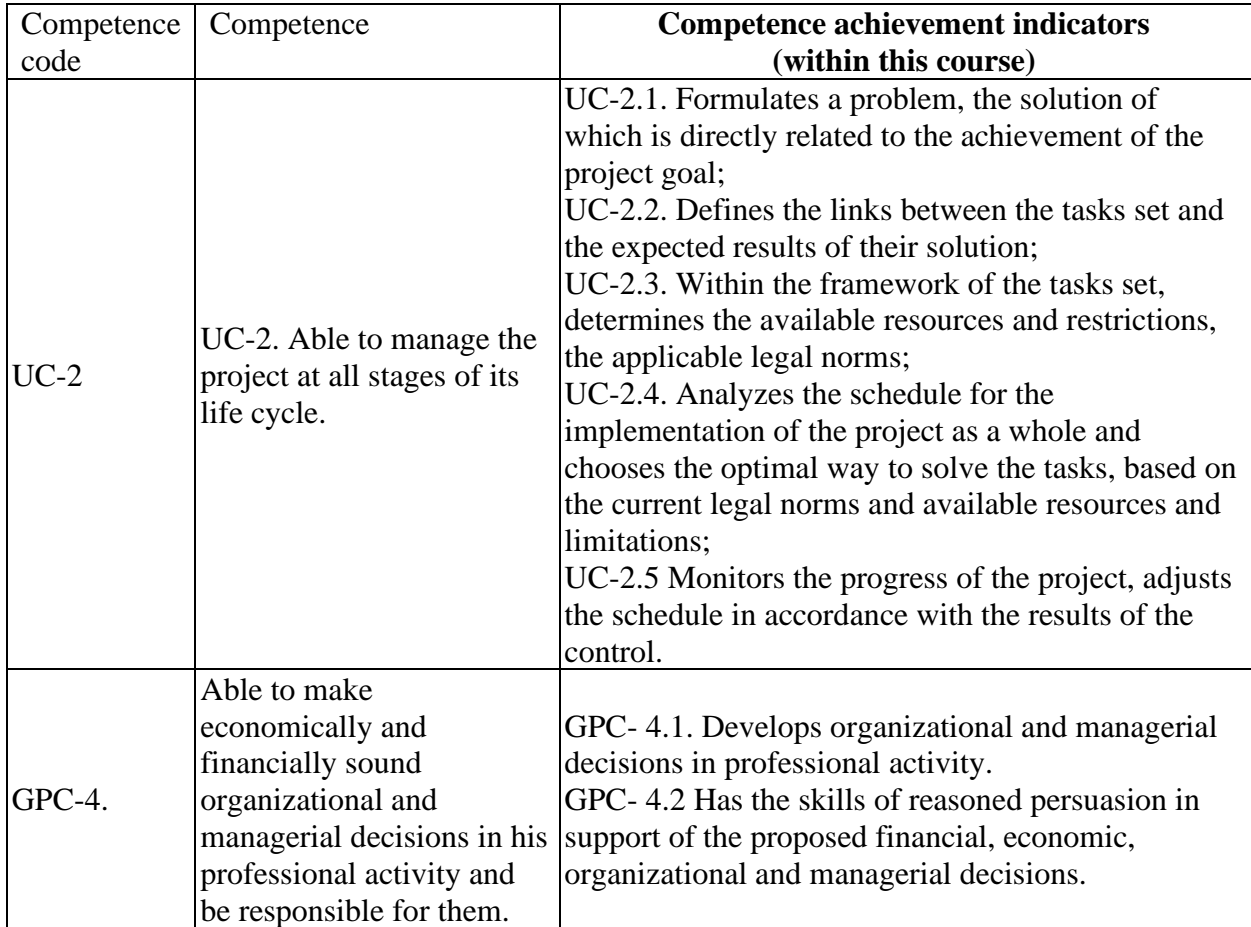

#### **Table 2.1. The list of competencies formed by students in the mastering the COURSE**

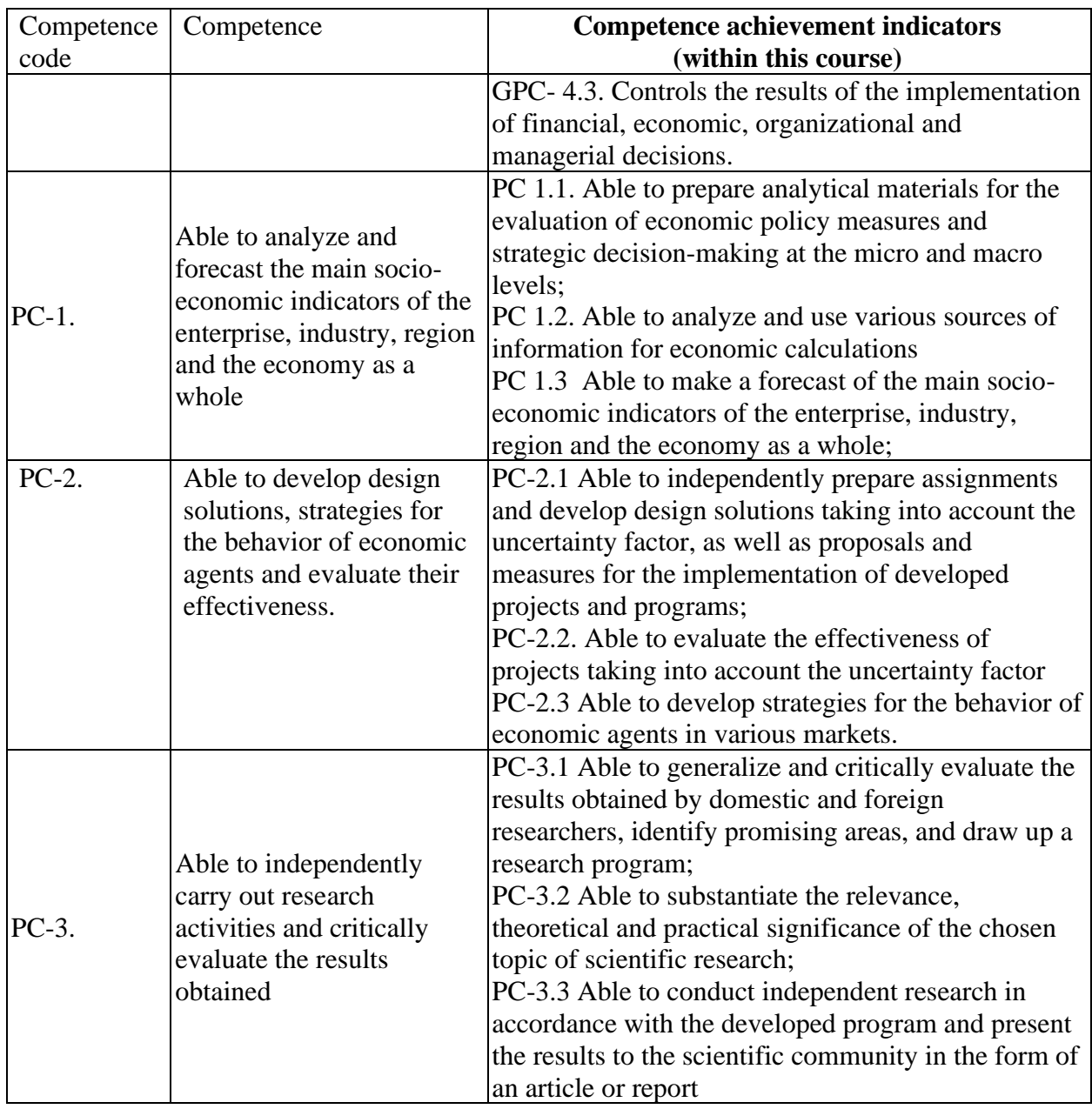

# **3. Course in Higher Education Programme Structure**

# **The Course "Commercialization of Start-up Projects" refers to the Optional Disciplines formed by the participants in the educational relations of the block Higher Education Programme Structure**

As part of the Higher Education Programme Structure , students also master other disciplines and / or practices that contribute to the achievement of the planned results of mastering the Course "Commercialization of Start-up Projects".

*Table 3.1. The list of components of the Higher Education Program Structure that contribute to the achievement of the planned results of mastering the Course*

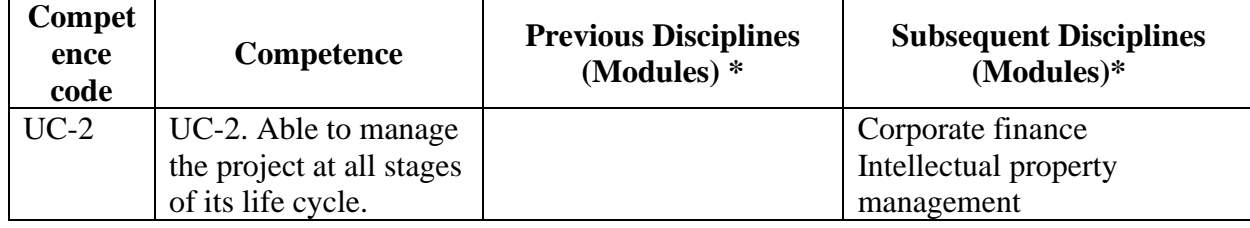

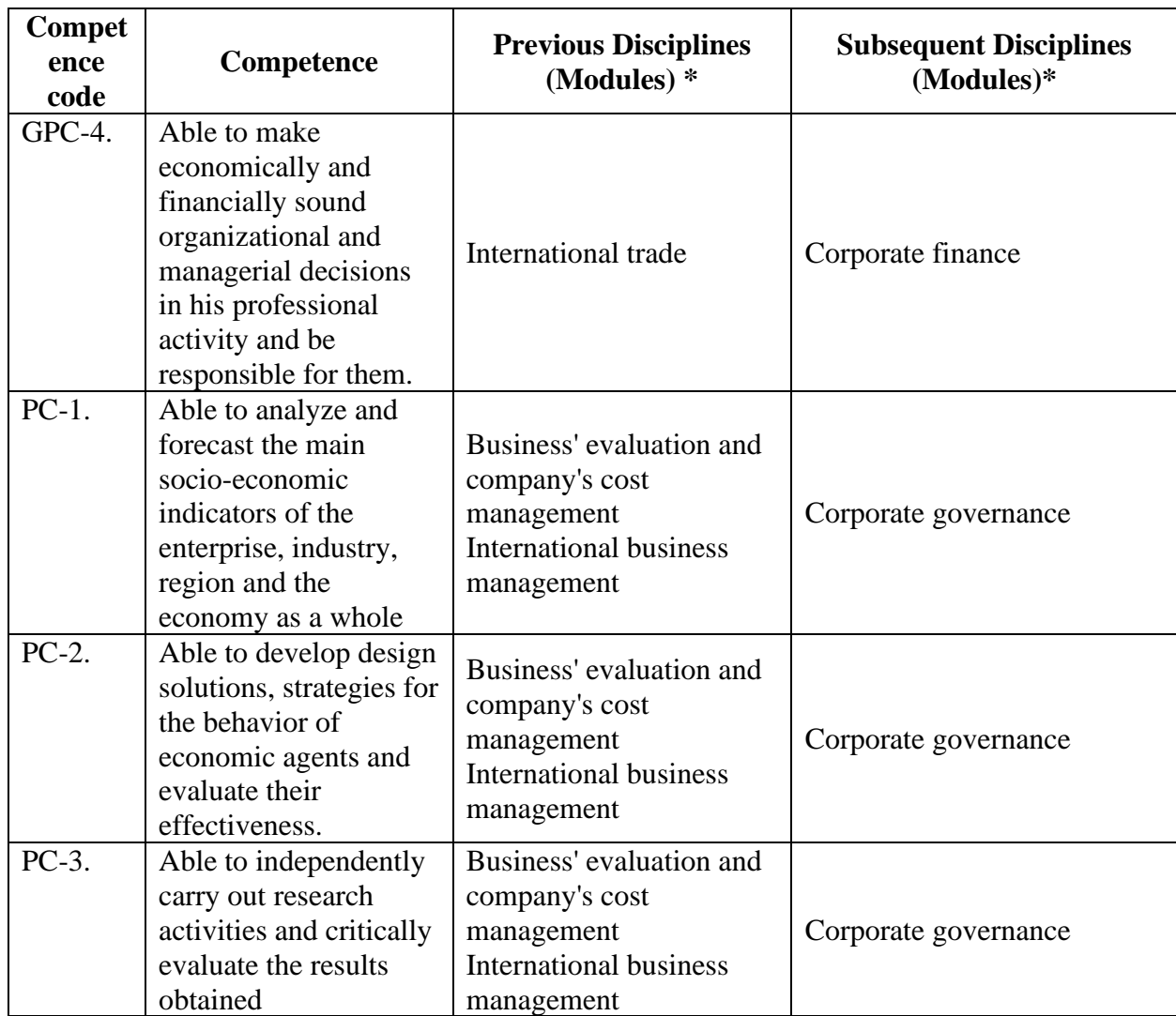

\* - filled in in accordance with the matrix of competencies

# **4. Course Workload and Academic Activities**

Course Workload and Academic Activities 3credits.

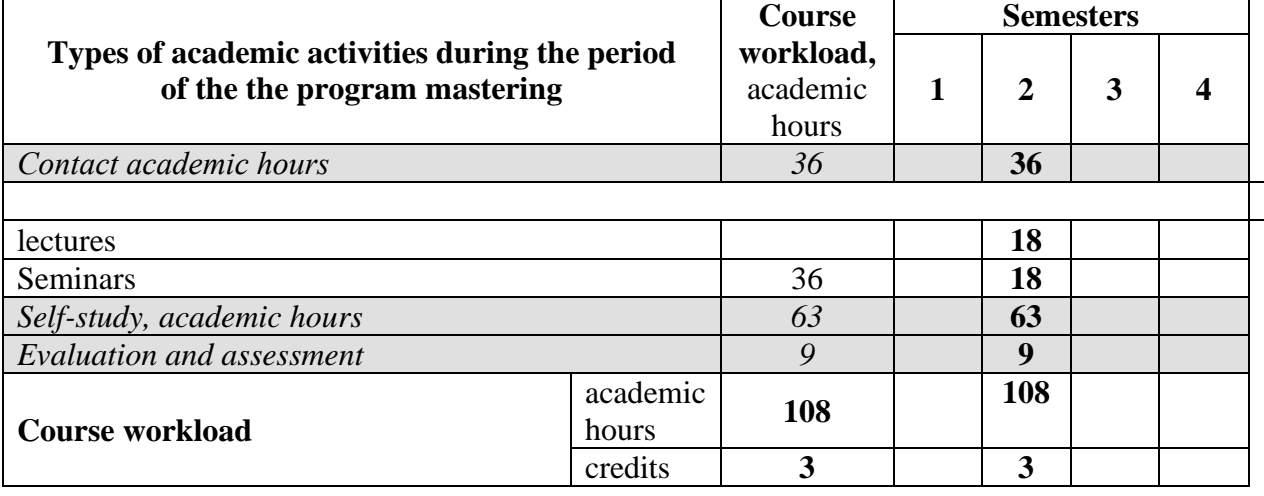

*Table 4.1. Types of academic activities during the period of the HE program(me) mastering*

## **5. CONTENT OF THE DISCIPLINE**

*Table 5.1. The content of the course (module) by type of educational work*

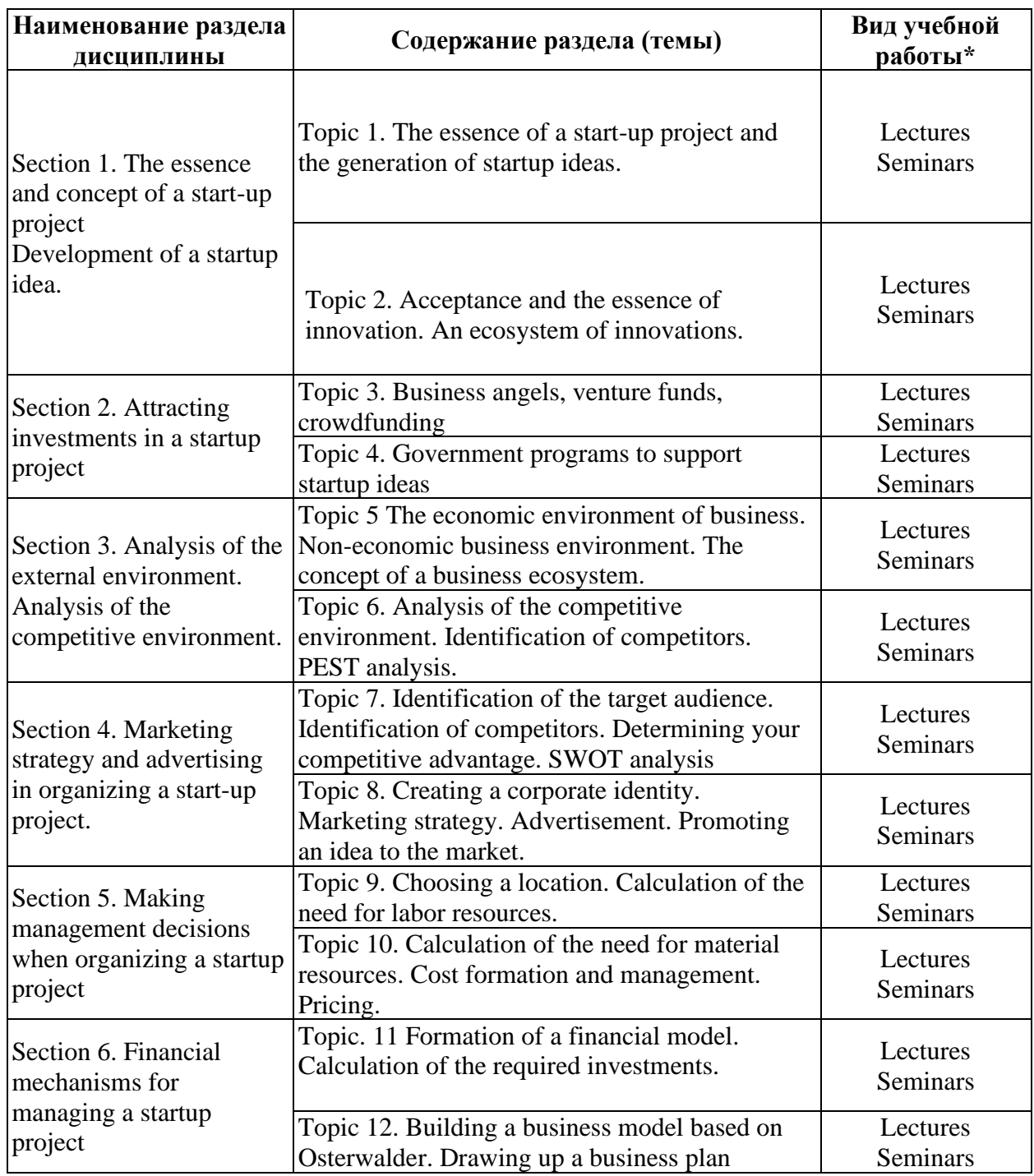

## **6. Classroom Equipment and Technology Support Requirements**

*Table 6.1. Classroom Equipment and Technology Support Requirements*

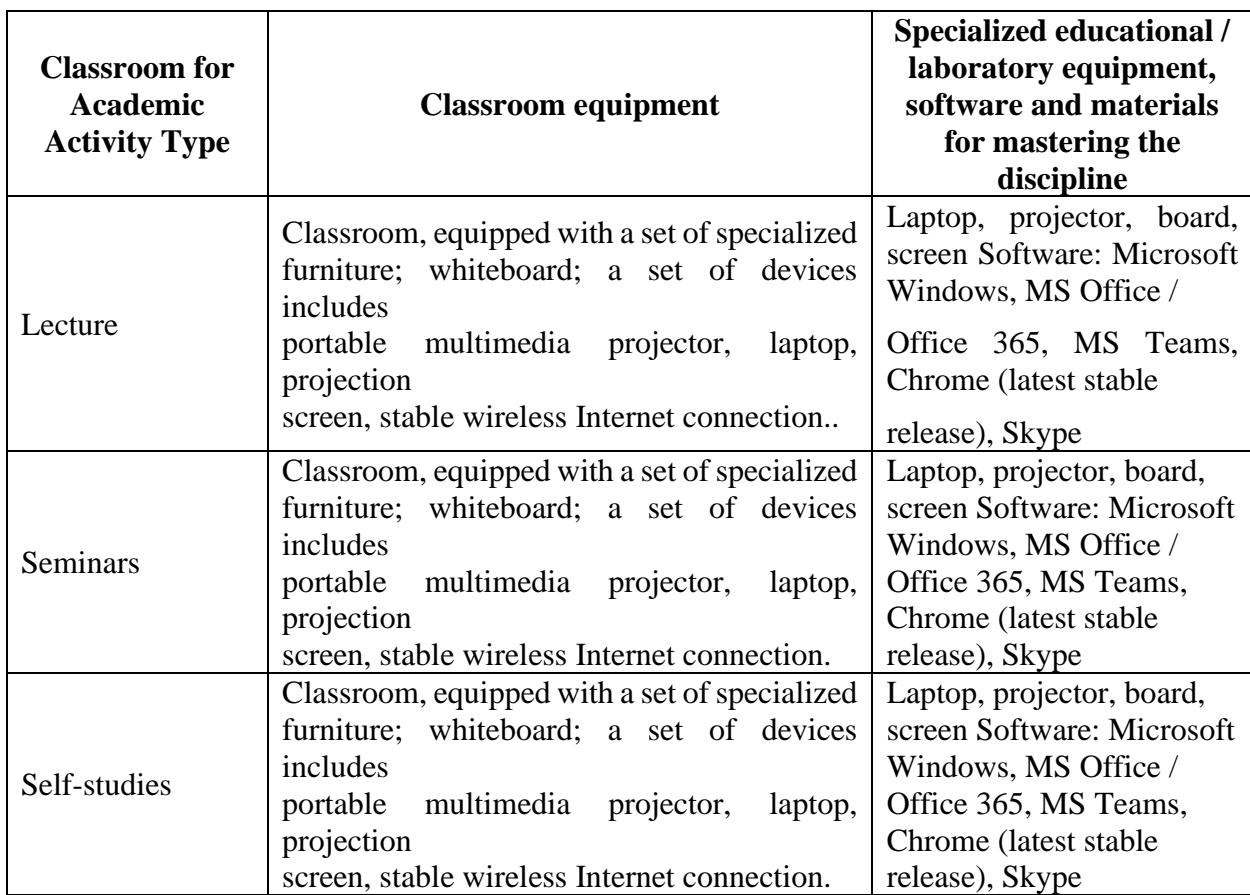

### **7. Recommended Sources for Course Studies**

### BASIC SOURCES:

1. Pavlov, P. V. International business : учебник : [16+] / P. V. Pavlov ; Южный федеральный университет. – Ростов-на-Дону ; Таганрог : Южный федеральный университет, 2019. – 295 с. : ил. – Режим доступа: по подписке. – URL: https://biblioclub.ru/index.php?page=book&id=577784 (дата обращения: 11.04.2024). – ISBN 978-5-9275-3129-5. – Текст : электронный.

2. Цителадзе, Д. Д. Project Management : textbook / D.D. Tsiteladze. — Moscow : INFRA-M,  $2023. - 339$  p. : il. - (Higher Education). - DOI 10.12737/1859087. - ISBN 978-5-16-017502-7. - Текст : электронный. - URL: https://znanium.com/catalog/product/1859087 (дата обращения: 11.04.2024). – Режим доступа: по подписке.

3. Stephen J. Skripak. Fundementals of Business. Blacksburg, Virginia 2016 [https://vtechworks.lib.vt.edu/bitstream/handle/10919/70961/Fundamentals%20of%20Bus](https://vtechworks.lib.vt.edu/bitstream/handle/10919/70961/Fundamentals%20of%20Business%20%28complete%29.pdf) [iness%20%28complete%29.pdf](https://vtechworks.lib.vt.edu/bitstream/handle/10919/70961/Fundamentals%20of%20Business%20%28complete%29.pdf)

### ADDITIONAL SOURCES:

1. Shchepin, E. Diving Into the Red Ocean : how to break the rules of retail and come out on top : практическое пособие :  $[16+]$  / E. Shchepin. – Москва : Альпина Паблишер, 2022. – 280 с. : ил. – Режим доступа: по подписке. – URL: https://biblioclub.ru/index.php?page=book&id=707377 (дата обращения: 11.04.2024). – ISBN 978-5-9614-7188-5. – Текст : электронный.

2. Юдина, И. В. International Business : хрестоматия для студентовбакалавров направлений «Экономика», «Торговое дело» / И. В. Юдина. - Москва :

РУТ (МИИТ), 2018. - 32 с. - Текст : электронный. - URL: https://znanium.com/catalog/product/1896137 (дата обращения: 11.04.2024). – Режим доступа: по подписке.

3. Grant D., McLarty R. Business Basics: Student's Book. – Great Britain: Oxford University Press, 2017.

4. Axson D.A.J. Best Practices in Planning and Performance Management: Radically Rethinking Management for a Volatile World. – USA: John Wiley and Sons, Ltd, 2016.

5. Gary Vaynerchuk. Crushing It: How Great Entrepreneurs Build Their Business and Influence-and How You Can, Too, 2016.

6. William Nickels (Author), James McHugh (Author), Susan McHugh (Author). Understanding Business, 11th edition. Mac Graw Hill Education, 2017

• Electronic libraries with access for RUDN students . Databases and search engines

. ЭБС РУДН и сторонние ЭБС, к которым студенты университета имеют доступ на основании заключенных договоров:

- RUDN Electronic Library System - RUDN EBS http://lib.rudn.ru/MegaPro/Web

- ELS "University Library Online" http://www.biblioclub.ru

- EBS Yurayt http://www.biblio-online.ru

- ELS "Student Consultant" www.studentlibrary.ru

- EBS "Lan" http://e.lanbook.com/

2. Databases and search engines:

- electronic fund of legal and normative-technical documentation http://docs.cntd.ru/

- Yandex search engine https://www.yandex.ru/

- Google search engine https://www.google.ru/

- abstract database SCOPUS http://www.elsevierscience.ru/products/scopus/-

*Educational and methodological materials for independent work of students in the development of the discipline/module\*:*

*1. A course of lectures on the discipline "Commercialization of Start-up Projects".*

*2. Topics for independent reports*

*3. Essay Topics*

*\* - all educational and methodological materials for independent work of students are placed in accordance with the current procedure on the page of the discipline in TUIS!* <https://esystem.rudn.ru/course/index.php?categoryid=833>

#### **8. EVALUATION MATERIALS AND SCORE-RATING SYSTEM FOR ASSESSING THE LEVEL OF FORMATION OF COMPETENCES IN THE COURSE**

**Evaluation materials and a point-rating system\* for assessing the level of competence formation (part of competences) based on the results of mastering the discipline "Commercialization of Start-up Projects" are presented in the Appendix to this Work Program of the discipline.**

**\* - OM and BRS are formed on the basis of the requirements of the relevant local normative act of the Peoples' Friendship University of Russia.**

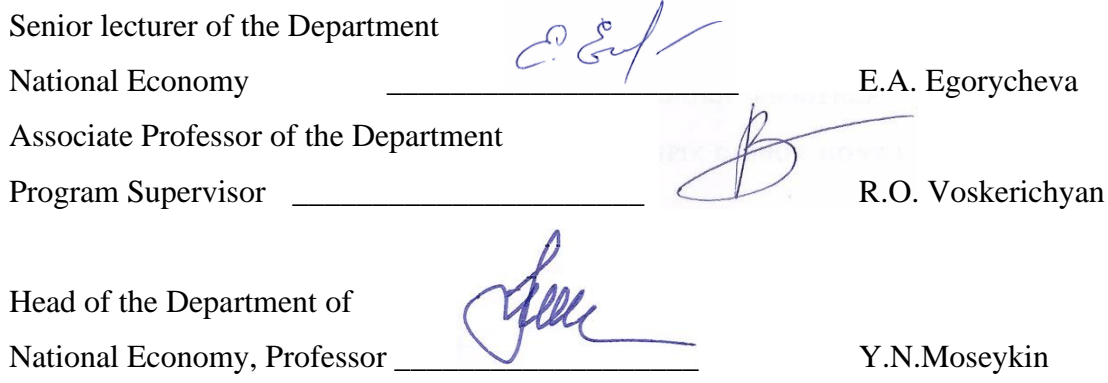